# e en aulas virtual **¿Cómo ir armando mi clase en aulas virtuales?**

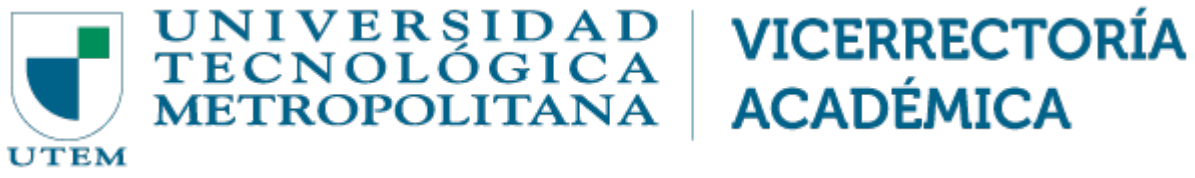

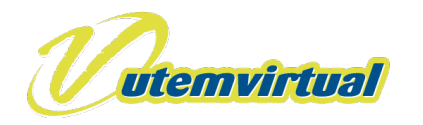

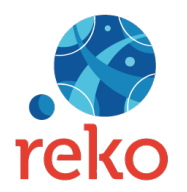

### **CONSIDERACIONES**

**Estimadas y estimados Docentes**, esta información tiene por finalidad apoyarles en la realización de sus clases virtuales, para lo cual les invitamos a tener en consideración los elementos que se exponen a continuación.

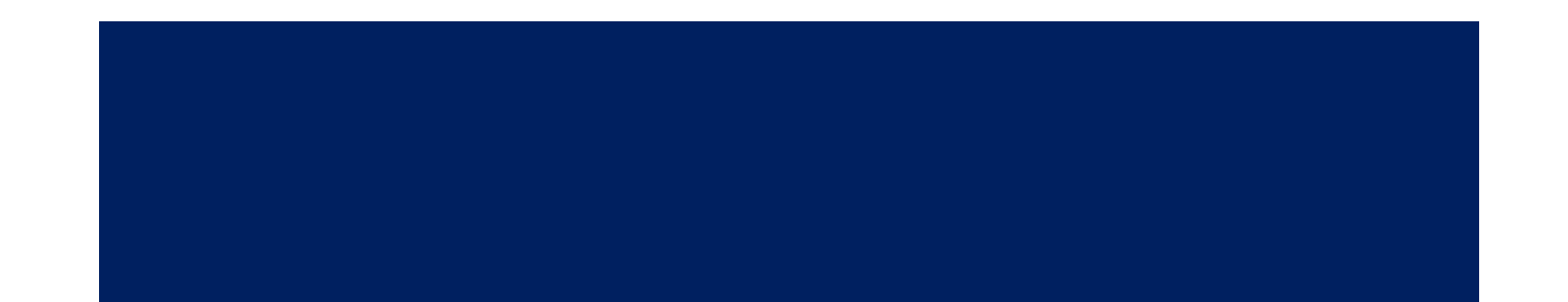

**Recuerde que son doslos componentes de su clase virtual**

**Plataforma Institucional REKO Versión 2.0 Asincrónico**

**Versión Tradicional**

**Video conferencia Sincrónico**

**Microsoft Teams**

**Zoom**

# **En el Modelo de Clase virtual UTEM**

Usted deberá **implementar** ambos **componentes** de las **clases virtuales**  durante el semestre

Sincrónico (Clases online).

Asincrónico (REKO).

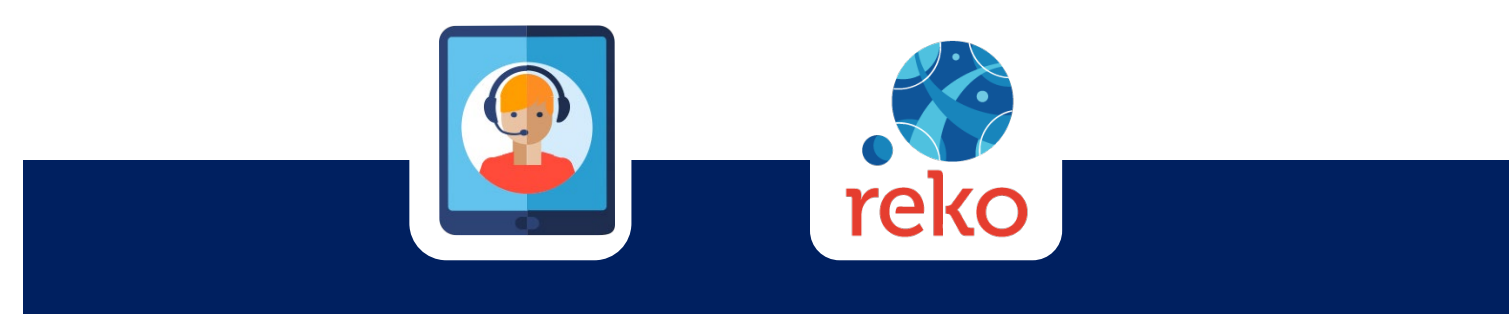

# **La clase virtual asincrónica en la UTEM esta conformada por:**

**SECCIÓN DE INFORMACÍÓN**

Referida al curso, el docente y una breve descripción de la asignatura, (extraer del programa), y adjuntar el programa y/o syllabus del curso. (Sugerencia: Utilice Contenido Libre de Reko).

**SECCIÓN DE PRESENTACIÓN DE TEMAS O MATERIAS**

Contenidos del curso (PPT, guías, links, video cápsulas, ejercicios, otros recursos). (Sugerencia: Utilice las herramientas de Reko como Contenido Libre, Archivo recursos, Links de Interés, Glosarios o Evaluaciones).

Foro de consultas y de apoyo a los estudiantes. (Sugerencia: Utilice la herramienta Foro de Reko).

 $\bullet$ 

**SECCIÓN DE**

**INTERACCIÓN**

**SECCIÓN DE EVALUACION** 

Evaluaciones y autoevaluaciones con sus correspondientes retroalimentaciones. (Sugerencia: Utilice herramientas de Reko como Trabajo Grupal, Proyecto, Recepción de Trabajo o Evaluaciones).

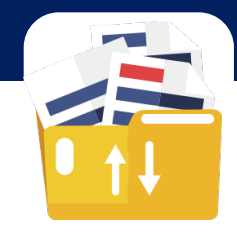

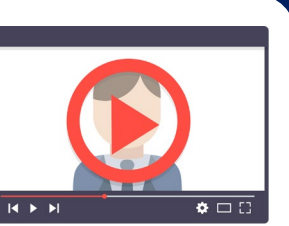

### **La clase virtual sincrónica en la UTEM debe estar conformada por:**

### **SECCIÓN DE INTRODUCCIÓN**

(10% al 15% del Tiempo de la Clase. Aprox.)

#### **SECCIÓN DE PRESENTACIÓN DE INFOMACIÓN**

(20% al 25% del Tiempo de la clase. Aprox.)

Referida al saludo inicial, contextualización de lo que se realizará e indicaciones respecto del material correspondiente publicado en REKO. En esta sección puede dejar un espacio para las consultas de sus estudiantes sobre actividades o ejercicios previos.

Presentación de contenidos de la clase y destacar algunos conceptos clave. En esta sección usted puede apoyarse de herramientas de la plataforma tales como pizarra, compartir pantalla para presentar un documento o una ppt, gráfico, tablas, etc. En este espacio es muy recomendable realizar alguna pausa de no más de 5 minutos para que los estudiantes y usted descansen y faciliten su concentración durante esta sección.

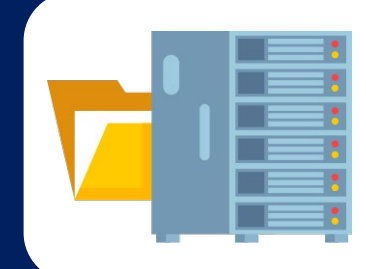

*\* Se toma como referencia una clase cuya duración es de 90 minutos.* 

### **La clase virtual sincrónica en la UTEM debe estar conformada por:**

#### **SECCIÓN DE INTERACCIÓN**

(20% al 25% del Tiempo de la clase. Aprox.)

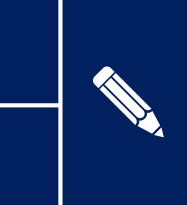

Acompañar a los estudiantes en la realización de alguna actividad individual o grupal (desarrollo de una guía corta o respuesta a alguna pregunta o desarrollo de un desafío); lo importante es que el estudiante realice una experiencia de aplicación de conocimiento.

### **SECCIÓN DE CIERRE**

(10% al 15% del Tiempo de la Clase. Aprox.)

Realizar un resumen de lo tratado, dar instrucciones respecto de actividades a desarrollar por parte de los estudiantes de modo asincrónico (guías, trabajos, etc.) y señalar cuál será el contenido a trabajar en la clase virtual sincrónica siguiente, recordando claramente, fecha y horario.

*\* Se toma como referencia una clase cuya duración es de 90 minutos.* 

# **Resumen de una clase virtual**

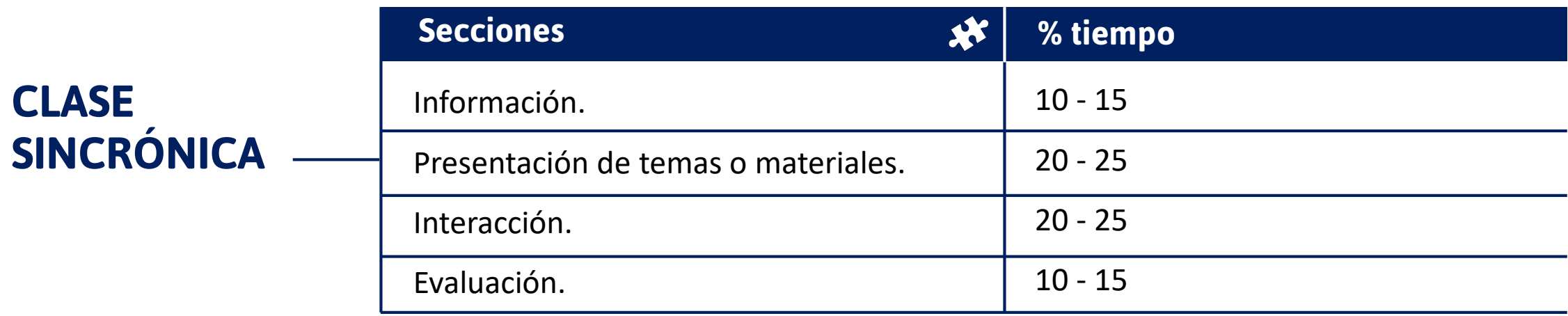

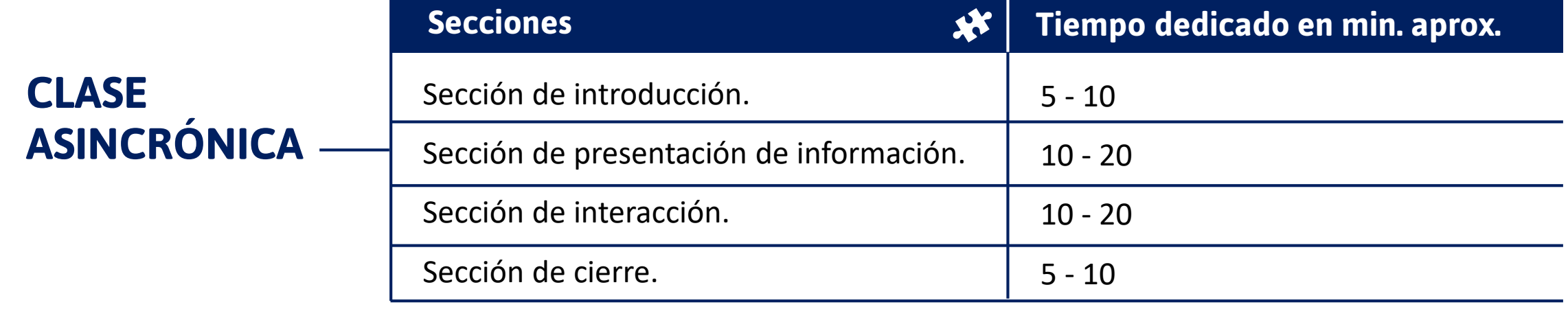

*\* Se toma como referencia una clase cuya duración es de 90 minutos.* 

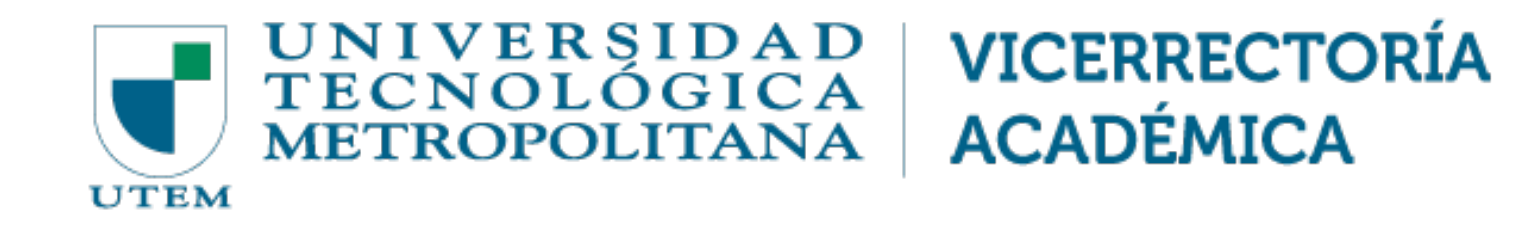

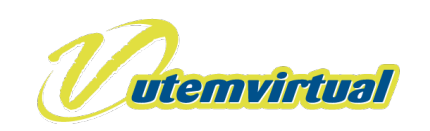

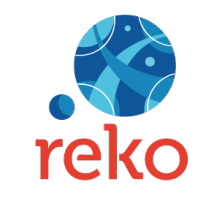

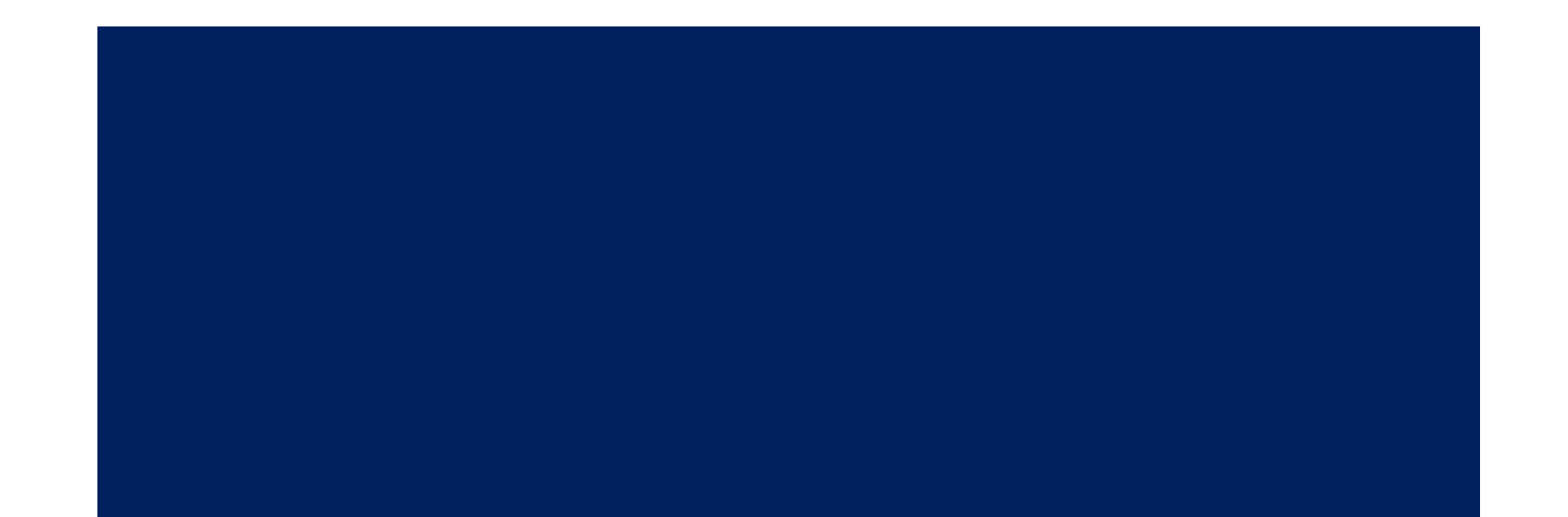